## Cheatography

## OLD1 Cheat Sheet by Elli [Shlomo](http://www.cheatography.com/elli-shlomo/) via [cheatography.com/128904/cs/25456/](http://www.cheatography.com/elli-shlomo/cheat-sheets/old1)

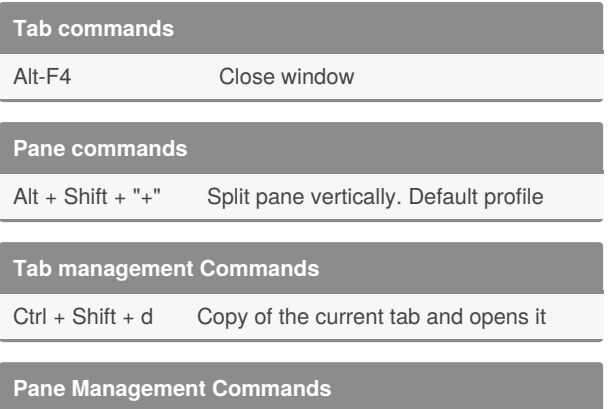

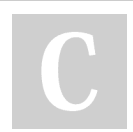

## By **Elli Shlomo**

[cheatography.com/elli-shlomo/](http://www.cheatography.com/elli-shlomo/)

Not published yet. Last updated 28th November, 2020. Page 1 of 1.

Sponsored by **Readable.com** Measure your website readability! <https://readable.com>